# criteria

# Microsoft azure. implementación en la organización

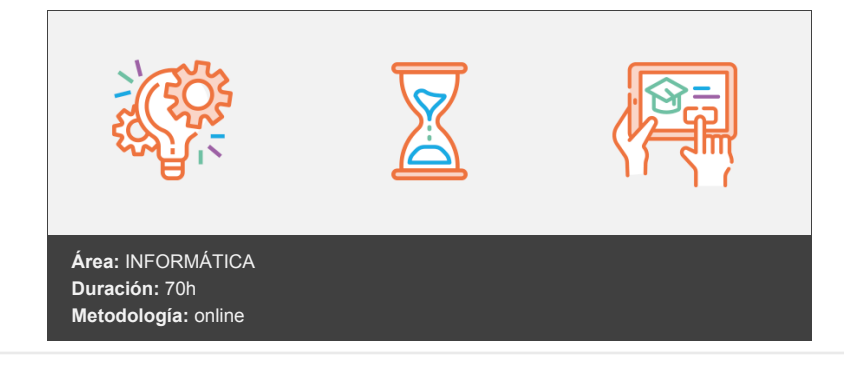

# **Objetivos**

- A lo largo del curso implementaremos un gran número de tecnologías. El alumno podrá crear máquinas virtuales, redes y trabajar con espacios de almacenamiento.
- Realizaremos una conexión VPN para crear una nube híbrida donde migraremos máquinas locales.
- La recuperación ante desastres así como las copias de seguridad dentro de Azure y en la red local, serán una parte importante para, independientemente del nivel de SLA que aporte Azure, estemos protegidos ante cualquier pérdida de datos o servicios.
- Implementaremos servicios como Aplicaciones Web, bases de datos con SQL Server, despliegue de escritorios VDI y otras
- Finalmente, el alumno aprenderá a "securizar" el entorno con distintas tecnologías: desde nivel de red, conexiones JIT, autenticación multifactor o encriptación de discos.
- En definitiva, un gran repaso para diseñar e incluir a Microsoft Azure como nuestro entorno "cloud" preferido.

# **Contenidos y estructura del curso**

#### **1 - Introducción a Azure y puesta en marcha**

- Azure, introducción y puesta en marcha
- Introducción
- Microsoft Azure
- Nube pública, privada e híbrida
- Lo mejor de los dos mundos: la nube híbrida
- Ahorro de infraestructura y energético
- Servicios compartidos: el escenario perfecto para las nubes híbridas.
- Amazon, Google, Microsoft
- Amazon
- Microsoft Azure
- Google Cloud
- Historia de una feroz batalla: el proyecto "Jedi"
- La nube y la RGPD
- Servicios principales en Azure
- Comenzamos con Microsoft Azure
- Crear la cuenta y acceso a la suscripción gratuita
- Entrar al portal de Azure
- Acceso por Web
- Acceso por aplicación "Azure portal"
- Una vez dentro
- Identificar los servicios más importantes
- Acceso por móviles
- Calculadora de precios
- Grupos de recursos
- Crear grupo de recursos
- Redes
- Definición
- Crear una red virtual
- Proceso realizado
- Almacenamiento. Discos virtuales
- Crear discos
- Crear máquinas virtuales
- Acceder a la creación de la máquina virtual
- Crear la máquina virtual
- Recursos creados
- Configuración de red
- Acceso por RDP
- Acceso con el cliente directamente
- Opciones de acceso
- Monitorizar costes
- Hemos aprendido

# **2 - Las regiones en Azure. Configuración de redes y máquinas virtuales**

- Las regiones en Azure. Configuración de las redes y máquinas virtuales
- **·** Introducción
- Regiones, zonas geográficas y zonas de disponibilidad
- Definiciones
- Regiones
- Zonas geográficas
- Zonas de disponibilidad
- Niveles de protección
- ¿Qué zona debo escoger?
- ¿Qué servicios tiene cada zona?
- Alta disponibilidad en Azure
- Regiones emparejadas
- Zonas de disponibilidad  $\bullet$
- Conjunto de disponibilidad
- Redundancia a nivel físico
- Tipos de servicios en Azure
- $\bullet$  laaS
- PaaS
- Saas
- Ejemplo
- Otras definiciones
- Tipos de máquinas virtuales y costes
- Unidad de proceso de Azure (ACU)
- Selección de la máquina virtual
- Clasificación según rendimiento
- Clasificación según familias
- Costes de las máquinas virtuales
- Máquinas de segunda generación
- Redes. Crear recurso
- Datos básicos
- Direcciones IP
- Seguridad
- Redes. Administrar el recurso de red
- · Información básica
- Registro de actividad
- Control de acceso
- Etiquetas
- Diagnosticar y solucionar problemas
- Configuración
- Espacio de direcciones
- Dispositivos conectados
- Subredes
- Protección DDos
- Firewall
- Seguridad
- Acceso JIT
- Servidores DNS
- Emparejamientos
- Puntos de conexión de servicio
- Puntos de conexión privados
- $\bullet$ Supervisión
- · Diagnóstico
- Registros
- Monitor de conexión
- Diagrama
- Grupo de seguridad de red
- Información general
- Configuración
- Reglas de seguridad de entrada  $\bullet$
- Reglas de seguridad de salida
- Crear una regla
- Interfaces de red
- Supervisión
- Tarjetas de red
- Información general
- Configuración
- Configuración de IP
- Servidores DNS
- Grupo de seguridad de red
- Propiedades
- Máquinas virtuales
- Crear máquina virtual de Linux
- Acceso
- Acceso a la consola de Linux
- Administración máquinas virtuales
- General
- Configuración
- Redes
- Conectar
- Discos
- Tamaño
- Seguridad
- Extensiones
- Entrega Continua
- Disponibilidad y escalado
- Configuración
- Identidad
- Operaciones
- Bastion
- Apagado automático
- Backup
- Recuperación ante desastres
- Administración de actualizaciones
- Inventariar
- Seguimiento de cambios
- Administración de configuración
- Directivas
- Ejecutar comando
- Supervisión
- Conclusiones
- Recomendaciones
- Registros
- Soporte y solución de problemas
- Estado de los recursos
- Diagnóstico de arranque
- Performance monitor
- Restablecer contraseña
- Volver a implementar
- Mantenimiento
- Consola de serie
- Solución de problemas de conexión
- Instalar las recomendaciones
- Control de acceso con "Azure Bastion"
- Preparación
- Creación del Bastion
- Acceder a través del Bastion
- Hemos aprendido

#### **3 - Conexiones VPN. Nube híbrida en marcha**

- Conexiones VPN. Nube híbrida
- Introducción
- Nube híbrida
- Preparar servidor local
- Instalación de Hyper-V
- Crear una máquina virtual
- Ejecución de la máquina virtual
- Finalizar instalación y habilitar virtualización anidada
- Virtualización anidada
- Conectar dos redes locales de Azure. Emparejamiento o Peering
- Creación del emparejamiento
- Conexiones VPN. Conexión de punto a sitio
- Creación de la puerta de enlace
- Crear subred
- Puerta de enlace virtual
- SKU y Generación en la definición de la puerta de enlace
- Ejemplo
- Cambiar el SKU
- Preparar conexión local. Certificados de conexión
- Generar certificados
- Exportar certificados
- Configurar la puerta de enlace de red virtual y pruebas
- Configurar el cliente
- Conexión desde el equipo cliente
- Una vez conectado
- ipconfig
- Desactivar IP pública
- Comprobación de conectividad
- Conexión punto a punto
- Dispositivos compatibles
- Configuración
- Conexión realizada
- Scripts de configuración
- Ejemplo
- ExpressRoute
- ¿Cuál es el motivo de utilizar esta tecnología?
- Hemos aprendido

# **4 - Almacenamiento. Migración de máquinas virtuales locales a Microsoft Azure**

- Almacenamiento. Migración de máquinas virtuales
- **·** Introducción
- Powershell y Azure Cloud Shell
- Powershell
- Azure cloud shell
- Azure Storage
- Introducción
- Servicios de almacenamiento
- Archivos de Azure
- Blobs
- Discos
- $\bullet$  Colas
- Tablas
- Detalles de los espacios de almacenamiento
- Opciones de redundancia
- Opciones de replicación
- Redundancia en la región primaria
- Redundancia en la región secundaria
- ¿Qué sistema elegir?
- Crear cuenta de almacenamiento
- Contenedor
- Gestión del espacio de almacenamiento
- Cuenta de almacenamiento de diagnóstico
- Preparar máquina virtual
- Máquina de pruebas
- Preparar la máquina virtual
- Pasos para preparar la máquina
- Sysprep
- Convertir disco virtual
- Convertir con Poweshell
- Convertir desde el administrador de Hyper-V
- Copiar la máquina local a Azure
- Explorador de Storage
- Explorador de Azure Storage
- Instalación
- Acceso
- Explorar los recursos
- Azcopy
- Ejecutar el programa
- Copiar ficheros
- Crear Imagen
- Crear máquina virtual a partir de imagen
- Crear la máquina virtual
- Probar la máquina
- Restablecer contraseña
- Borrar una máquina
- Disponibilidad de las máquinas virtuales
- No se requiere redundancia de la infraestructura
- Zona de disponibilidad
- Conjunto de disponibilidad
- Hemos aprendido

# **5 - Copias de seguridad**

- Copias de seguridad
- Introducción
- SLA de Azure
- Precios
- Preparación del entorno en Azure
- Esquema
- Salvar máquinas virtuales de Azure
- Definir los elementos a salvar
- Habilitar la copia de seguridad
- Crear directivas de backup
- Monitorización del salvado
- Forzar salvado
- Analizar trabajos realizados
- Trabajo de salvado desde la creación de la máquina virtual o su administración
- Salvar datos locales con MARS
- Preparar el agente de backup
- Definir el origen
- Descargar software
- Instalación local
- Registrar el servidor
- Comprobar en Azure
- Copia de seguridad
- Recuperación de copias de seguridad. Recuperar de Azure
- Recuperar de Azure Local
- Restaurar máquina virtual
- Proceso
- Opción Crear nueva máquina
- Opción "restaurar disco"
- Recuperación de archivos
- Restaurar con retención
- Recuperación de copias de seguridad. Remota con Microsoft Azure Backup
- Borrar agente servidor
- Azure Backup Server
- Preparar la instalación de Azure Backup Server
- · Instalación del programa
- Configuración
- Servidores
- Administrar almacenamiento en disco
- Administrar almacenamiento en línea.
- Protección
- Supervisión
- Recuperar
- Informes
- Hemos aprendido

## **6 - Recuperación ante desastres**

- Recuperación ante desastres
- Introducción
- Recuperación de sitios
- Recuperación de sitios (site recovery)
- Nuevo almacén de "recovery services"
- Opciones para replicar
- Site Recovery para máquinas virtuales en Azure
- Replica desde la administración de la máquina virtual
- Réplica desde el almacén de recuperación
- Fallo en la suscripción de prueba y corrección
- Estado de la réplica
- Recuperación de desastres de máquinas en Azure
- Recuperación Azure-Azure
- Comprobar la máquina creada
- Limpieza y borrado de la máquina de prueba creada
- Site Recovery para máquinas locales
- Objetivos
- Preparar infraestructura
- Registrar servidores locales
- Directiva de réplica
- Preparar el contenedor del destino
- Asociar la directiva
- Habilitar réplica
- Tarea de réplica
- Recuperación de desastres de máquinas virtuales locales
- Recuperación máquina local
- Comprobación de la máquina y acceso
- Site Recovery para máquinas físicas en Azure
- Preparar servidor de configuración
- Infraestructura
- Instalar Azure Site Recovery Unified
- Finalización del registro
- Preparar "Sire Recovery"
- Infraestructura
- Replicar
- Réplica activada
- Problemas
- Recuperación de desastres de máquinas físicas locales
- Conmutación por error
- Probar el acceso
- Planes de recuperación
- Configuración
- Modelado de aplicaciones
- Automatización de tareas
- Prueba de conmutación por error
- Cuentas de Automation
- Implementar un plan
- Prueba de ejecución
- Hemos aprendido

#### **7 - Servicios y aplicaciones en Microsoft Azure: Web, SQL, SMB**

- Servicios y aplicaciones en Microsoft Azure: Web, SQL, SMB
- · Introducción
- Aplicación Web
- Acceso a las "App Services"
- Implementación del sitio
- Ejecutar el sitio web
- Administración de la aplicación Web
- General
- Introducción
- Registro de actividad
- Control de acceso
- Diagnosticar y solucionar problemas
- Seguridad
- Configuración
- Configuración
- Autenticación/autorización
- Aplicattion Insigths
- Identidad
- Dominios personalizados
- Configuración de TLS/SSL
- Redes
- Escalado
- Trabajos Web
- Insertar
- MySQL
- Implementación
- Acceso FTP
- Plan de App service
- Herramientas de desarrollo
- Supervisión
- Proyecto Web y publicación
- Crear proyecto
- Publicar proyecto
- Sitio Web en marcha
- Copia de seguridad y restauración del sitio web
- Configurar la copia de seguridad
- Restaurar
- Restaurar ficheros
- Migrar una aplicación Web
- Servicio SQL Server
- Opciones
- Azure SQL Database
- Acceder a la creación de la base de datos
- Formatos
- Crear una base de datos Azure SQL
- Administración
- Información general e inicio rápido
- SDK
- Cadena de conexión para desarrollo
- Management Studio
- Azure Dataestudio
- Configuración
- Editor de consultas
- Power Platform
- Aplicación Web y SQL Azure DB
- Conectar la aplicación
- Conectar desde Visual Studio
- Incluir BBDD en el sitio web
- Backup
- Máquina virtual de SQL
- Implementar máquina
- Ejecutar la máquina virtual
- Copia de seguridad
- WordPress
- Crear el sitio web
- Acceso al sitio web
- Configuración
- Compartir un recurso de almacenamiento en una unidad de red
- Prerrequisitos
- Implementación
- Conexión
- Entendiendo el comando Powershell
- Problemas que se pueden dar en la conexión
- No aparece la unidad
- Error conexión puerto 445
- Hemos aprendido

## **8 - Azure Active Directory. Seguridad con Sentinel. Equilibrado de carga**

- Azure Active Directory. Seguridad con Sentinel. Equilibrador de carga
- **·** Introducción
- Azure Active Directory
- Alcance de AAD
- Restablecimiento de contraseña
- Autenticación de múltiple factor
- Autenticación con contraseña
- Autenticación sin contraseña
- Gestión de usuarios en Azure Active Directory
- Crear grupos y usuarios
- Acceso al portal de AAD
- Crear grupos
- Crear usuarios
- Asociar con Web
- Conector de directorio activo
- Azure Sentinel
- Precios
- Crear el área de trabajo
- Acceso al SIEM
- Acceder al área de trabajo
- Registro de actividad de Azure
- Registro de actividad de Windows
- Registro de actividad de dispositivos
- Sentinel en marcha
- Balanceador de carga
- Creación del equilibrador
- 1. Creamos grupo de recursos
- 2. Creamos una cuenta de almacenamiento  $\bullet$
- 3. Configuramos la red
- 4. Grupo de seguridad
- 5. Configurar grupo de seguridad de red
- 6. Máquinas virtuales
- Instalar servicio a publicar
- Definir el equilibrador de carga
- Comenzamos creando el equilibrador
- Grupo de Servidores de "back-end"
- Sonda
- Regla de equilibrio de carga
- Equilibrador de carga en marcha
- Hemos aprendido

#### **9 - Windows Virtual Desktop. Despliegue de escritorios virtuales**

- Windows Virtual Desktop
- Escritorios virtuales
- Ventajas
- ¿Cuánto me va a costar?
- Requisitos y preparación del entorno
- Cuentas locales y del dominio
- Equipos
- Configuración de red
- Directorio activo
- Azure Active Directory
- Cambiar contraseña
- Sincronización
- Añadir sufijo DNS
- Azure AD Connect
- Creación del "Host Pool"
- Acceder al portal de gestión
- Administración
- Máquinas virtuales creadas
- Grupos de escritorios
- Grupos de aplicaciones
- Crear un grupo de aplicaciones nuevo orientado a programas
- Espacios de trabajo
- Usuarios
- Acceso a los escritorios
- Acceso a un escritorio
- Estado de las sesiones
- Acceso a una aplicación publicada
- Sesiones y escritorios
- Hemos aprendido

# **10 - Migración de servicios. Azure Migrate**

- Azure Migrate, Security Center y Asesor de gastos
- Introducción
- Azure migrate
- Acceso a Azure Migrate
- Migrar servidores
- Seleccionar herramientas
- Evaluación. Instalar herramienta
- Evaluación. Resultados
- Evaluación final
- Migración
- Migrar VDI
- Evaluar
- Migración
- Migrar bases de datos
- Evaluar
- Migración
- Web Apps
- Migrar datos. Data Box
- Security Center
- ¿Tiene coste?
- Comienzo e Instalación de agentes
- Amenazas más frecuentes. JIT
- MFA
- Recomendación
- Qué es MFA
- Implementar MFA
- Activar la seguridad
- Usuario y activar licencia
- · Iniciar sesión con mensaje SMS
- Administración
- Activación rápida
- Utilizar Microsoft Autenticator
- MFA en todos los propietarios de la suscripción
- Cifrado de discos
- Almacén de claves
- Cifrado
- Redes
- Endpoint
- Más de un propietario
- Otras opciones
- Asesor de gastos
- Acceso
- Administrador de costos
- Análisis de costos
- Alertas sobre costos
- Recomendaciones del asesor
- Hemos aprendido
- 

#### **Metodología**

En Criteria creemos que para que la formación e-Learning sea realmente exitosa, tiene que estar basada en contenidos 100% multimedia (imágenes, sonidos, vídeos, etc.) diseñados con criterio pedagógico y soportados en una plataforma que ofrezca recursos de comunicación como chats, foros y conferencias…Esto se logra gracias al trabajo coordinado de nuestro equipo e-Learning integrado por profesionales en pedagogía, diseño multimedia y docentes con mucha experiencia en las diferentes áreas temáticas de nuestro catálogo.

#### **Perfil persona formadora**

Esta acción formativa será impartida por un/a experto/a en el área homologado/a por Criteria, en cumplimiento con los procedimientos de calidad, con experiencia y formación pedagógica.

> *En Criteria queremos estar bien cerca de ti, ayúdanos a hacerlo posible: ¡Suscríbete a nuestro blog y síguenos en redes sociales!*

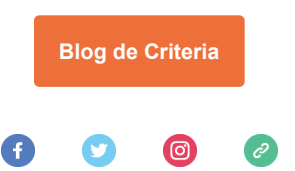